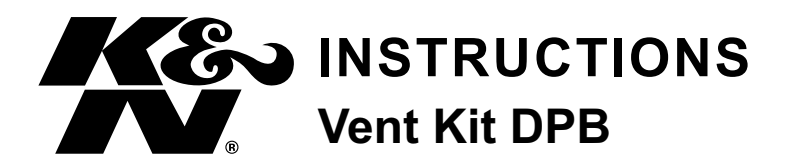

For applications that require a vent hose to be attached to the air cleaner, K&N has a 90 degree elbow that allows this.

P/N: 85-1120 fits 1/2" i.d. hoses P/N: 85-1190 fits 5/8" i.d. hoses

Contact your local K&N dealer for pricing and availability.

• 1455 CITRUS AVE., P.O. BOX 1329, RIVERSIDE, CA., U.S.A. 92502 • TECH SERVICE 800-858-3333 • FAX 909-684-9060 • e-mail: tech@knfilters.com • WWW: http://www.knfilters.com

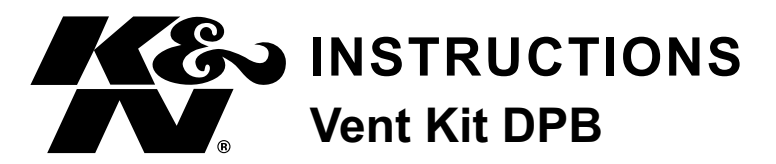

For applications that require a vent hose to be attached to the air cleaner, K&N has a 90 degree elbow that allows this.

P/N: 85-1120 fits 1/2" i.d. hoses P/N: 85-1190 fits 5/8" i.d. hoses

Contact your local K&N dealer for pricing and availability.

• 1455 CITRUS AVE., P.O. BOX 1329, RIVERSIDE, CA., U.S.A. 92502 • TECH SERVICE 800-858-3333 • FAX 909-684-9060 • e-mail: tech@knfilters.com • WWW: http://www.knfilters.com

17328

17328

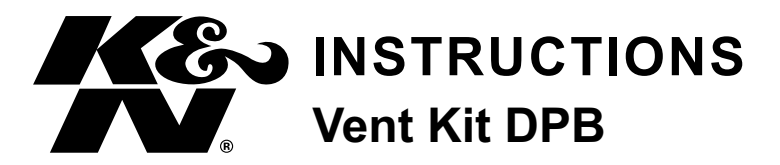

For applications that require a vent hose to be attached to the air cleaner, K&N has a 90 degree elbow that allows this.

 $P/N$ : 85-1120 fits  $1/2$ " i d hoses  $P/N$  85-1190 fits  $5/8$ " i d hoses

Contact your local K&N dealer for pricing and availability.